## **Working with diagrams**

Diagrams are not a part of UML metamodel, but we extended it and introduced a new Diagram element. Diagram element extends a standard UML NamedElement. **Related pages**

- [Diagram types](https://docs.nomagic.com/display/MD2024x/Diagram+types) [Adding new](https://docs.nomagic.com/display/MD2024x/Adding+new+diagram+types)  [diagram types](https://docs.nomagic.com/display/MD2024x/Adding+new+diagram+types)
- [Creating a diagram](https://docs.nomagic.com/display/MD2024x/Creating+a+diagram) [Presentation elements](https://docs.nomagic.com/pages/viewpage.action?pageId=136715195) 
	- [\(symbols\)](https://docs.nomagic.com/pages/viewpage.action?pageId=136715195)
		- [Diagram](https://docs.nomagic.com/display/MD2024x/Diagram+presentation+element) 
			- [presentation](https://docs.nomagic.com/display/MD2024x/Diagram+presentation+element)
		- [element](https://docs.nomagic.com/display/MD2024x/Diagram+presentation+element) <sup>o</sup> [Shapes](https://docs.nomagic.com/display/MD2024x/Shapes)
		- <sup>o</sup> [Paths](https://docs.nomagic.com/display/MD2024x/Paths)
		-

[presentation](https://docs.nomagic.com/display/MD2024x/Working+with+presentation+elements)  [elements](https://docs.nomagic.com/display/MD2024x/Working+with+presentation+elements) **Creating** [shape](https://docs.nomagic.com/display/MD2024x/Creating+shape+elements)  [elements](https://docs.nomagic.com/display/MD2024x/Creating+shape+elements) **Creating** [path](https://docs.nomagic.com/display/MD2024x/Creating+path+elements)  [elements](https://docs.nomagic.com/display/MD2024x/Creating+path+elements) [Reshapin](https://docs.nomagic.com/display/MD2024x/Reshaping+shape+elements) [g shape](https://docs.nomagic.com/display/MD2024x/Reshaping+shape+elements)  [elements](https://docs.nomagic.com/display/MD2024x/Reshaping+shape+elements) [Moving](https://docs.nomagic.com/display/MD2024x/Moving+symbols+on+diagram+to+another+location)  [symbols](https://docs.nomagic.com/display/MD2024x/Moving+symbols+on+diagram+to+another+location)  [on](https://docs.nomagic.com/display/MD2024x/Moving+symbols+on+diagram+to+another+location)  [diagram](https://docs.nomagic.com/display/MD2024x/Moving+symbols+on+diagram+to+another+location)  [to](https://docs.nomagic.com/display/MD2024x/Moving+symbols+on+diagram+to+another+location)  [another](https://docs.nomagic.com/display/MD2024x/Moving+symbols+on+diagram+to+another+location)  [location](https://docs.nomagic.com/display/MD2024x/Moving+symbols+on+diagram+to+another+location) [Moving](https://docs.nomagic.com/display/MD2024x/Moving+symbols+on+diagram+to+another+location+and+to+different+parent)  [symbols](https://docs.nomagic.com/display/MD2024x/Moving+symbols+on+diagram+to+another+location+and+to+different+parent)  [on](https://docs.nomagic.com/display/MD2024x/Moving+symbols+on+diagram+to+another+location+and+to+different+parent)  [diagram](https://docs.nomagic.com/display/MD2024x/Moving+symbols+on+diagram+to+another+location+and+to+different+parent)  [to](https://docs.nomagic.com/display/MD2024x/Moving+symbols+on+diagram+to+another+location+and+to+different+parent)  [another](https://docs.nomagic.com/display/MD2024x/Moving+symbols+on+diagram+to+another+location+and+to+different+parent)  [location](https://docs.nomagic.com/display/MD2024x/Moving+symbols+on+diagram+to+another+location+and+to+different+parent)  [and to](https://docs.nomagic.com/display/MD2024x/Moving+symbols+on+diagram+to+another+location+and+to+different+parent)  [different](https://docs.nomagic.com/display/MD2024x/Moving+symbols+on+diagram+to+another+location+and+to+different+parent)  [parent](https://docs.nomagic.com/display/MD2024x/Moving+symbols+on+diagram+to+another+location+and+to+different+parent) [Changing](https://docs.nomagic.com/display/MD2024x/Changing+path+break+points) [path](https://docs.nomagic.com/display/MD2024x/Changing+path+break+points)  [break](https://docs.nomagic.com/display/MD2024x/Changing+path+break+points)  [points](https://docs.nomagic.com/display/MD2024x/Changing+path+break+points) **Deleting** [presentati](https://docs.nomagic.com/display/MD2024x/Deleting+presentation+elements) [on](https://docs.nomagic.com/display/MD2024x/Deleting+presentation+elements)  [elements](https://docs.nomagic.com/display/MD2024x/Deleting+presentation+elements) **[Changing](https://docs.nomagic.com/display/MD2024x/Changing+properties+of+presentation+elements)** [properties](https://docs.nomagic.com/display/MD2024x/Changing+properties+of+presentation+elements) [of](https://docs.nomagic.com/display/MD2024x/Changing+properties+of+presentation+elements)  [presentati](https://docs.nomagic.com/display/MD2024x/Changing+properties+of+presentation+elements) [on](https://docs.nomagic.com/display/MD2024x/Changing+properties+of+presentation+elements)  [elements](https://docs.nomagic.com/display/MD2024x/Changing+properties+of+presentation+elements) **[Managing](https://docs.nomagic.com/display/MD2024x/Managing+compartments)** [compartm](https://docs.nomagic.com/display/MD2024x/Managing+compartments) [ents](https://docs.nomagic.com/display/MD2024x/Managing+compartments) **[Collecting](https://docs.nomagic.com/display/MD2024x/Collecting+presentation+elements%2C+finding+usages+in+diagrams)** [presentati](https://docs.nomagic.com/display/MD2024x/Collecting+presentation+elements%2C+finding+usages+in+diagrams) [on](https://docs.nomagic.com/display/MD2024x/Collecting+presentation+elements%2C+finding+usages+in+diagrams)  [elements,](https://docs.nomagic.com/display/MD2024x/Collecting+presentation+elements%2C+finding+usages+in+diagrams) [finding](https://docs.nomagic.com/display/MD2024x/Collecting+presentation+elements%2C+finding+usages+in+diagrams)  [usages](https://docs.nomagic.com/display/MD2024x/Collecting+presentation+elements%2C+finding+usages+in+diagrams)  [in](https://docs.nomagic.com/display/MD2024x/Collecting+presentation+elements%2C+finding+usages+in+diagrams)  [diagrams](https://docs.nomagic.com/display/MD2024x/Collecting+presentation+elements%2C+finding+usages+in+diagrams) [Displayin](https://docs.nomagic.com/display/MD2024x/Displaying+related+elements+in+the+diagram) [g related](https://docs.nomagic.com/display/MD2024x/Displaying+related+elements+in+the+diagram)  [elements](https://docs.nomagic.com/display/MD2024x/Displaying+related+elements+in+the+diagram)  [in the](https://docs.nomagic.com/display/MD2024x/Displaying+related+elements+in+the+diagram)  [diagram](https://docs.nomagic.com/display/MD2024x/Displaying+related+elements+in+the+diagram) [Layouting](https://docs.nomagic.com/display/MD2024x/Layouting+symbols+in+the+diagram) [symbols](https://docs.nomagic.com/display/MD2024x/Layouting+symbols+in+the+diagram)  [in the](https://docs.nomagic.com/display/MD2024x/Layouting+symbols+in+the+diagram)  [diagram](https://docs.nomagic.com/display/MD2024x/Layouting+symbols+in+the+diagram)

[Working with](https://docs.nomagic.com/display/MD2024x/Working+with+presentation+elements) 

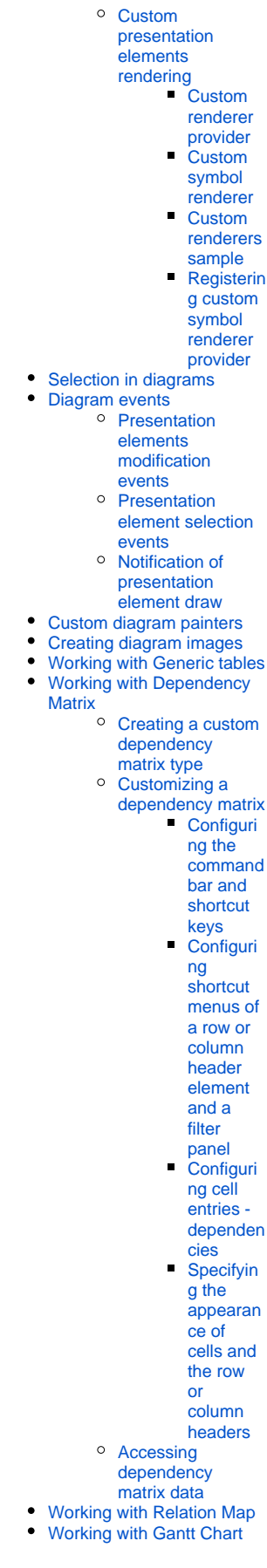